### **VERIFICA DELLE IPOTESI**

F **Obiettivo: guidare il clinico, il ricercatore o l'amministratore a prendere una decisione riguardo ad un parametro della popolazione esaminando un campione di quella popolazione.**

**L'osservazione dei fenomeni porta alla formulazione di teorie che richiedono un conferma basata su una metodologia scientifica.**

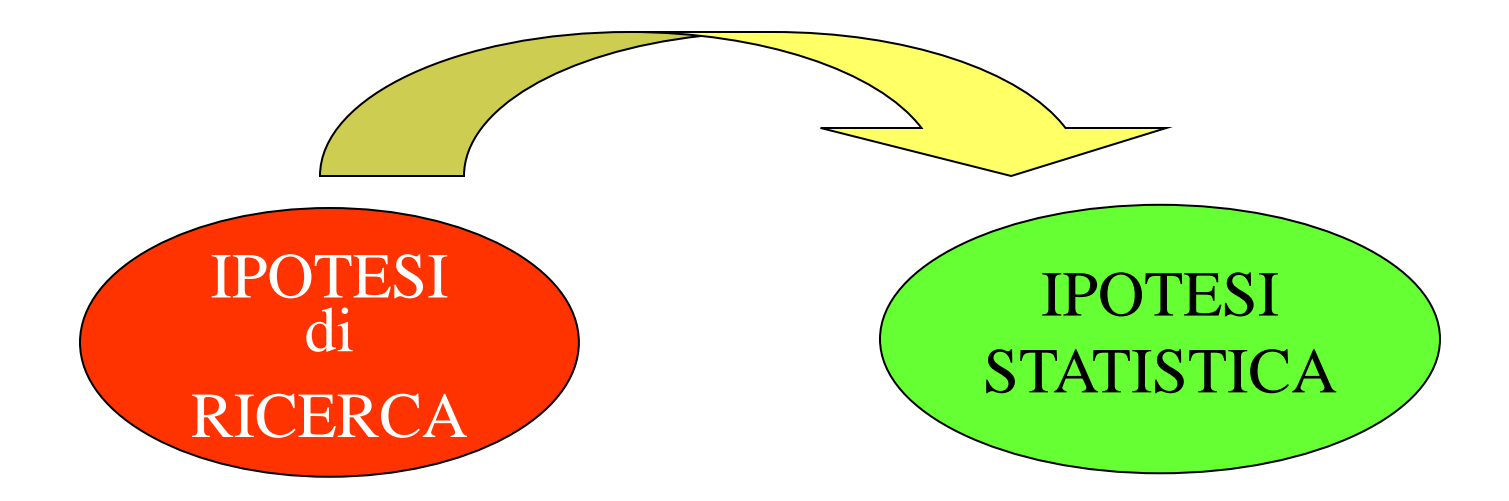

**Le ipotesi statistiche sono una formulazione delle ipotesi di ricerca in modo tale da poter essere valutate con opportune tecniche statistiche.**

# **SIGNIFICATIVITA' STATISTICA Confronto tra il farmaco A e il farmaco B**

- **1. Il farmaco A potrebbe essere effettivamente superiore al farmaco B**
- **2. Qualche fattore che non è stato assolutamente controllato, per esempio l'età dei pazienti, può essere responsabile della differenza (in questo caso si avrebbe un confronto viziato)**
- **3. La differenza potrebbe essere dovuta alla variazione casuale**

**Soltanto dopo aver escluso che sussistono i motivi 2 e 3, potremo concludere che A è superiore a B**

# **VERIFICA DELLE IPOTESI**

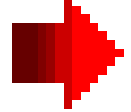

Analisi dei dati Assunzioni sul modello probabilistico , sui parametri, sul campione

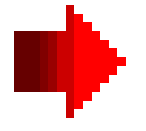

Formulazione dell'ipotesi : nulla  $H_0$  e alternativa  $H_1$ 

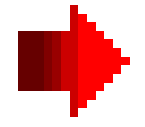

Costruzione della statistica test e della sua distribuzione

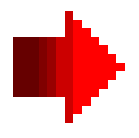

Definizione della Regola di Decisione e valutazione degli errori:  $\alpha$  rifiutare l'ipotesi nulla vera accettare l'ipotesi nulla falsa

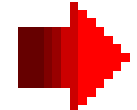

Decisione statistica e decisione clinica

### **PASSI DEL PROCESSO DI VERIFICA DELLE IPOTESI**

. **DATI**: **la scelta del test appropriato per la verifica delle ipotesi dipende dai dati di cui si dispone.**

. **ASSUNZIONI**: **il processo di verifica delle ipotesi cambia in relazione a delle assunzioni o supposizioni**. Le più importanti sono :

- $\checkmark$  distribuzione della popolazione (Gauss, binomiale);
- $\checkmark$  varianza nota (verifica su una media)
- ✓ varianza incognita omogenea o non omogenea (confronto tra due medie)
- $\checkmark$  campioni indipendenti o appaiati

. **IPOTESI STATISTICA**: **si formula un sistema di ipotesi:** •**la prima è una ipotesi di uguaglianza detta ipotesi nulla H<sup>0</sup>** •**la seconda è una ipotesi di disuguaglianza detta ipotesi alternativa H<sup>1</sup>** .

Il ragionamento di verifica delle ipotesi parte dal presupposto che  $H_0$  sia vera per giungere al termine del processo con il suo rifiuto, oppure con un "non rifiuto" dell'ipotesi nulla  $\mathrm{H}_0$ .

#### . IPOTESI:

di solito l'ipotesi alternativa è quella più simile, come formulazione, alla ipotesi di ricerca, è ciò che il ricercatore sta dimostrando;

l'ipotesi nulla è un ipotesi di uguaglianza mentre quella alternativa è un ipotesi di diversità, che può essere una diversità generica  $(\neq)$  oppure può avere un direzione precisa  $(<;>)$ ;

l'ipotesi nulla e quella alternativa sono complementari ed esaustive quindi esauriscono tutte le possibilità riguardanti il valore del parametro in analisi.

. **IL TEST**: la "statistica test" è una formula matematica che si può calcolare a partire dai dati campionari.

## . **LA DISTRIBUZIONE DELLA STATISTICA TEST**:

ogni statistica test ha una sua distribuzione di probabilità che consentirà la decisione finale di accettazione o rifiuto dell'ipotesi nulla.

. **LA REGOLA DI DECISIONE**: la statistica test esita in un calcolo numerico rispetto al quale bisogna prendere la decisione di accettare o rifiutare l'ipotesi nulla. Per fare questo è necessario avere un **termine di riferimento**. Questo dipende:

 $\triangleleft$  dalla distribuzione della statistica test;

• dal livello di significatività, che rappresenta il grado di errore che il ricercatore accetta a priori di voler commettere rifiutando l'ipotesi nulla quando invece è vera.

Dalla distribuzione della statistica test e in relazione ad un certo livello di significatività si individua(no) sull'asse delle ascisse dei limiti che delimitano delle aree:

F quelle più esterne ai limiti sono dette **zone di rifiuto** (bassa probabilità che sia vera  $\mathrm{H}_{0}$ );

F quelle interne ai limiti sono dette **zone di accettazione** (alta probabilità che sia vera  $\mathrm{H}_{0}$ ).

## . **IL LIVELLO DI SIGNIFICATIVITA'** è indicato con ed è l'**errore di I tipo**: la **probabilità di rifiutare l'ipotesi nulla vera**.

Di solito si decide di commettere un errore di I tipo piccolo ( $\alpha = 0.05$ )

E' possibile commettere anche un altro tipo di errore: **accettare l'ipotesi nulla falsa**.

Questo è detto **errore di II tipo** e si indica con .  $1-\beta$  si definisce **potenza del test**: rifiutare H<sub>0</sub> quando è vera H<sub>1</sub>

La probabilità di commettere l'errore di II tipo  $\beta$  di solito è maggiore  $di \alpha$  ma comunque piccolo.

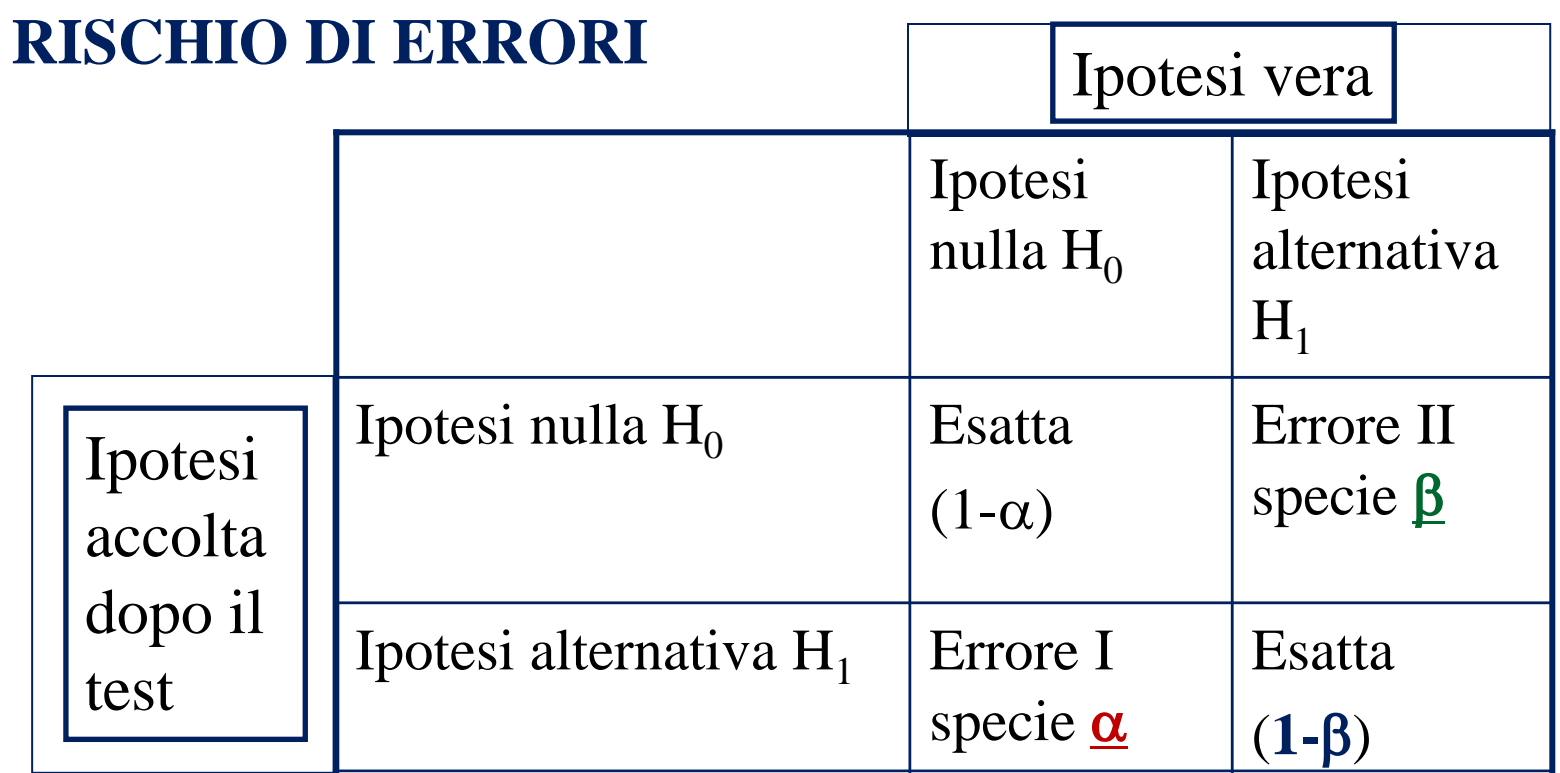

➢ **Rischio di prima specie o tipo:**  F**Respingere l'ipotesi H<sup>0</sup> quando essa è vera**  $\mathcal{F} \alpha$  = livello di significatività

➢ **Rischio di seconda specie o tipo:**  F**Accettare l'ipotesi H<sup>0</sup> quando è vera H<sup>1</sup>**

Potenza del test :  $1-\beta$ 

**Respingere l'ipotesi H<sup>0</sup> quando è vera l'ipotesi alternativa H<sup>1</sup>**

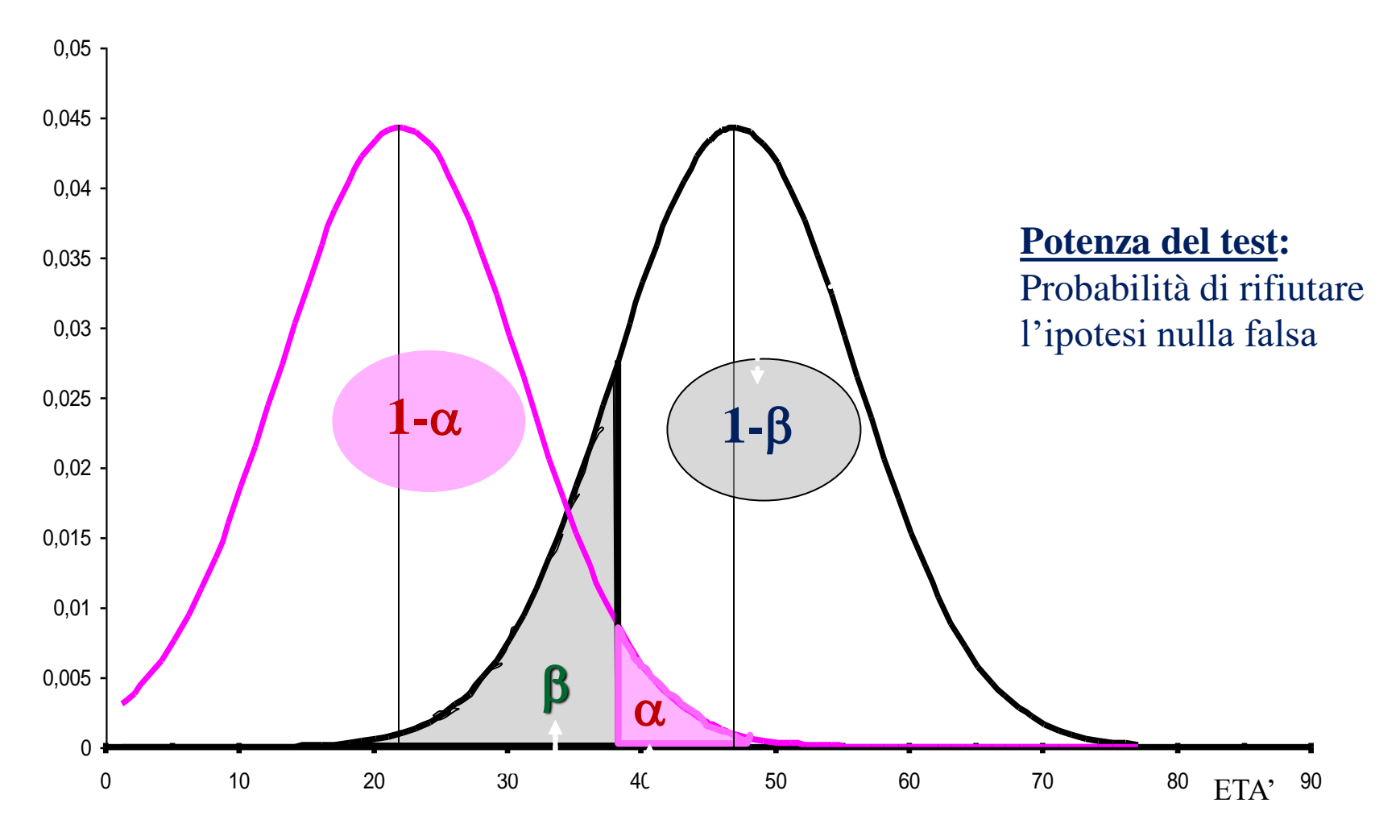

**Falsi negativi Falsi positivi**

**Errore di secondo tipo**: rischio di non rifiutare

l'ipotesi nulla falsa

**Errore di primo tipo:**  rischio di rifiutare l'ipotesi nulla vera

# **ERRORE ALFA O ERRORE DI I TIPO**

**L'ESPRESSIONE "P<" INDICA LA PROBABILITA' DI UNA CONCLUSIONE FALSAMENTE POSITIVA** *(UN TRATTAMENTO RISULTA MIGLIORE DELL'ALTRO QUANDO IN REALTA' NON LO E')*

**TANTO PIU' PICCOLO E' IL VALORE DI p TANTO MENO PROBABILE E' CHE I TRATTAMENTI POSTI A CONFRONTO ABBIANO UN EFFETTO SIMILE**

# **ERRORE BETA O ERRORE DI II TIPO**

## **COMMETTENDO L'ERRORE BETA SI AFFERMA CHE I TRATTAMENTI SONO UGUALI QUANDO IN REALTA' ESSI SONO DIFFERENTI (***FALSO NEGATIVO)*

## **L'ERRORE BETA SI VERIFICA SOLITAMENTE IN CASO DI CAMPIONI DI PICCOLE DIMENSIONI**

**NON SI EVIDENZIA UN EFFETTO FAVOREVOLE QUANDO QUESTO E' PRESENTE**

# **LA POTENZA DI UN TEST HA UN IMPATTO DIRETTO SULLA DIMENSIONE DEL CAMPIONE**

# **PIU' GRANDE E' LA POTENZA** *(E' RAGIONEVOLE CHE NON SIA INFERIORE A 0.80)* **PIU' GRANDE E' LA DIMENSIONE DEL**

**CAMPIONE**

## **IL VALORE P**

Molte volte il ricercatore indica il più basso livello di significatività al quale l'ipotesi di ricerca (ipotesi nulla) può essere respinta.

Questo livello è chiamato *"valore p"* ed **esprime la probabilità che una differenza come quella osservata sia causata dal solo caso.**

L'affermazione **"p<0.01"** significa che **è piccolissima la probabilità che la variazione casuale sia da sola responsabile della differenza**, cosicché intendiamo in realtà affermare che il risultato è statisticamente significativo.

Inversamente l'affermazione **"p>0.10"** implica che **soltanto il caso può realmente spiegare la differenza osservata**, la quale dovrà perciò essere catalogata come *statisticamente non significativa*.

### **Dimensione del campione e interpretazione dell'assenza di significatività**

**Una differenza statisticamente significativa è tale in quanto non può essere giustificata dal solo caso.**

**Al contrario una differenza statisticamente non significativa non deve essere necessariamente attribuibile soltanto al caso.**

**Di fronte ad una differenza non significativa l'entità del campione è molto importante: con un campione piccolo è infatti probabile che l'errore di campionamento sia elevato, il che conduce spesso ad una non significatività, anche quando la differenza osservata è tutt'altro che casuale.**

**E' per questa ragione che un risultato statisticamente non significativo dovrebbe essere considerato quasi sempre come non conclusivo, piuttosto che come segno dell'assenza di una vera differenza tra i gruppi confrontati.**

# **Significatività clinica e significatività statistica**

E' importante tenere sempre presente che un'etichetta di **significatività statistica non significa necessariamente che la differenza sia significativa dal punto di vista clinico.**

**Con campioni di cospicua entità, piccolissime differenze, che possiedono poca o nessuna importanza clinica, possono rivelarsi statisticamente significative.**

**Le implicazioni pratiche di qualsiasi risultato devono essere valutate su basi diverse da quelle esclusivamente statistiche.**

### **VERIFICA DI IPOTESI SU UNA MEDIA – Varianza nota**

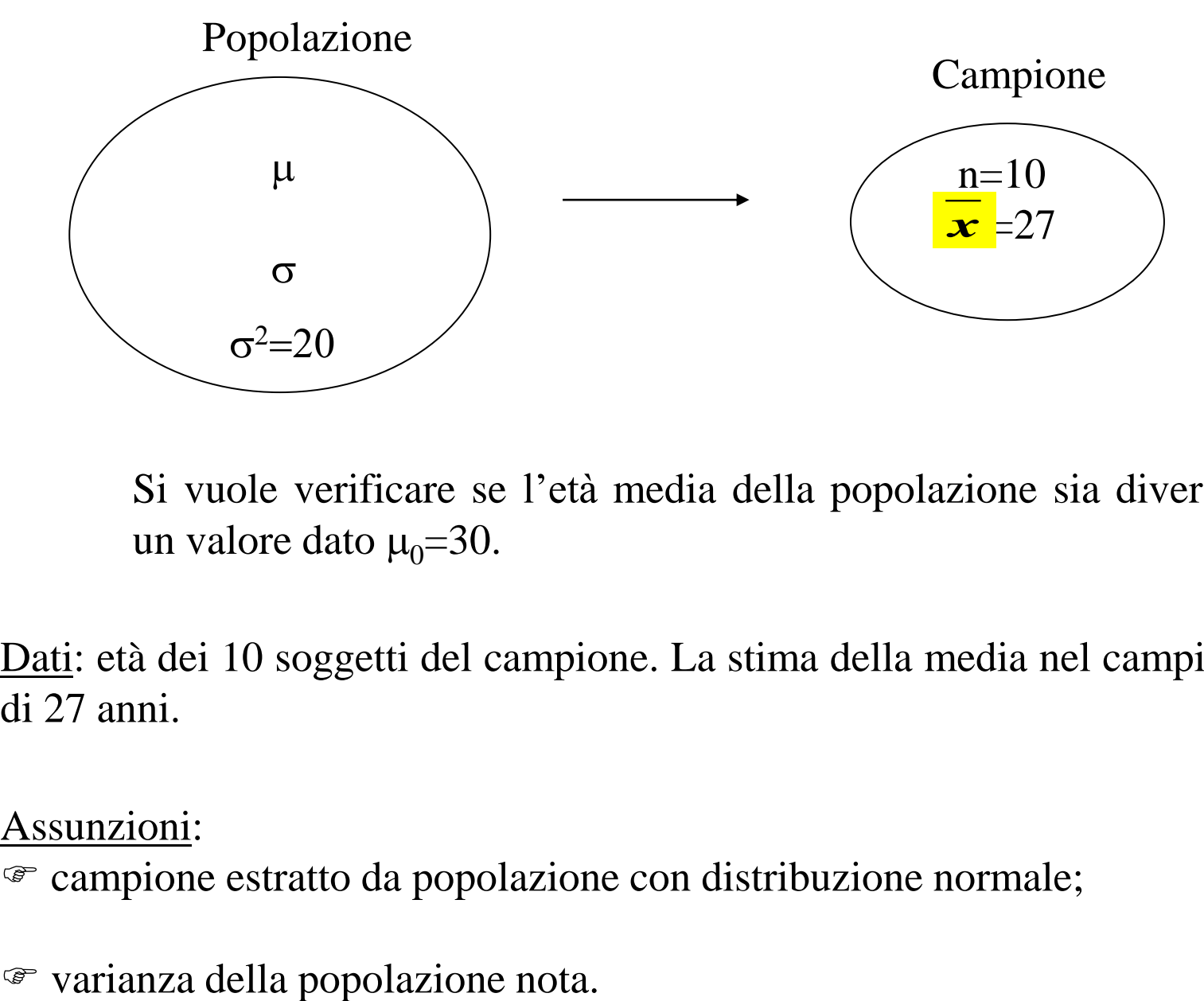

Si vuole verificare se l'età media della popolazione sia diversa da un valore dato  $\mu_0$ =30.

Dati: età dei 10 soggetti del campione. La stima della media nel campione è di 27 anni.

Assunzioni:

F campione estratto da popolazione con distribuzione normale;

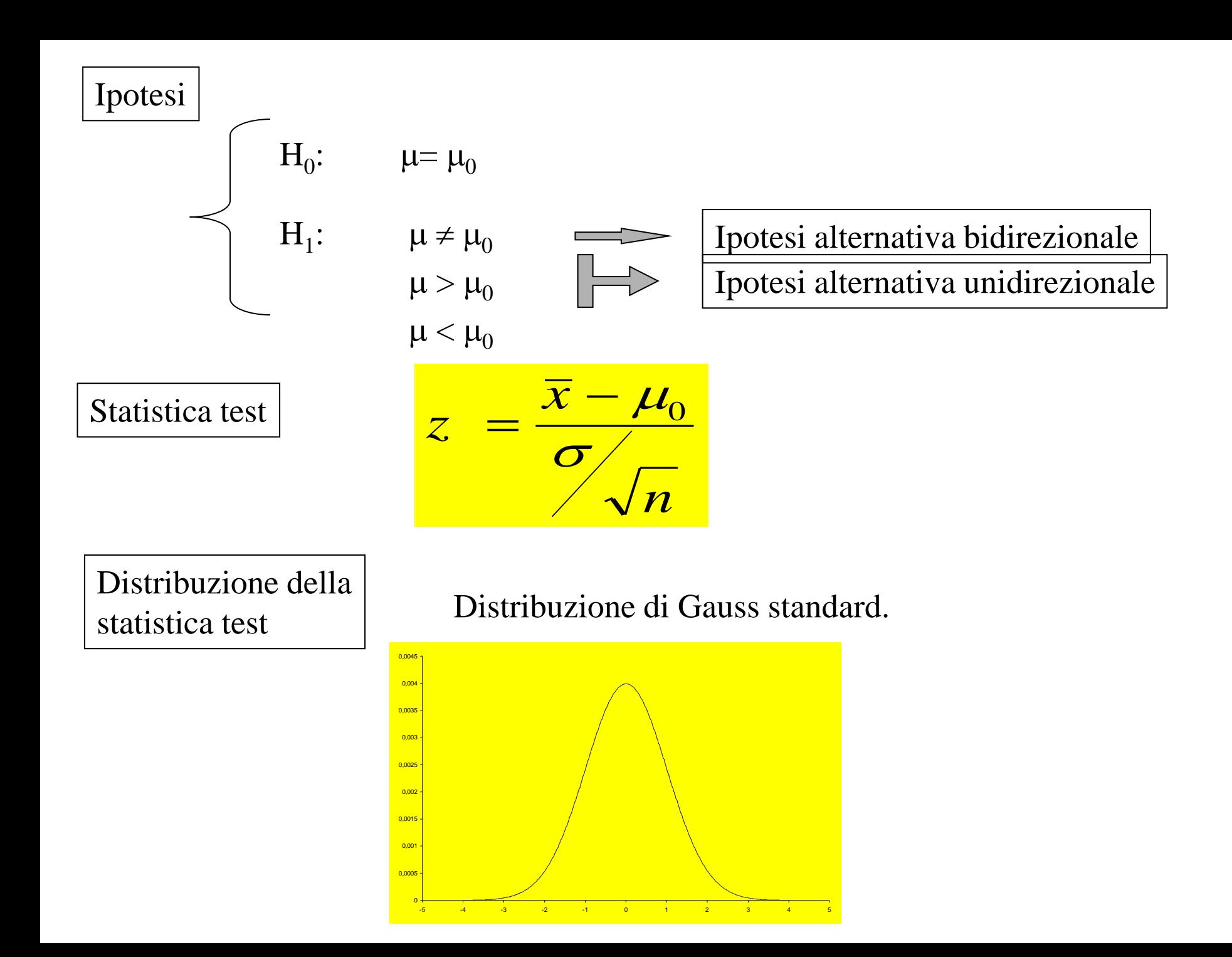

#### Regola di decisione

Fisso  $\alpha$ , la probabilità di rifiutare l'ipotesi nulla quando è vera, accettabilmente bassa: 0,05. Supponendo di aver formulato un ipotesi bidirezionale dovremo suddividere  $\alpha$  nei due lati della curva ( $\alpha/2$  nelle code). Si individueranno in questo modo i limiti della zona di rifiuto (code); sapendo che la distribuzione della statistica è di Gauss standard i limiti si ricercheranno nelle apposite tavole e saranno uguali ed opposti.

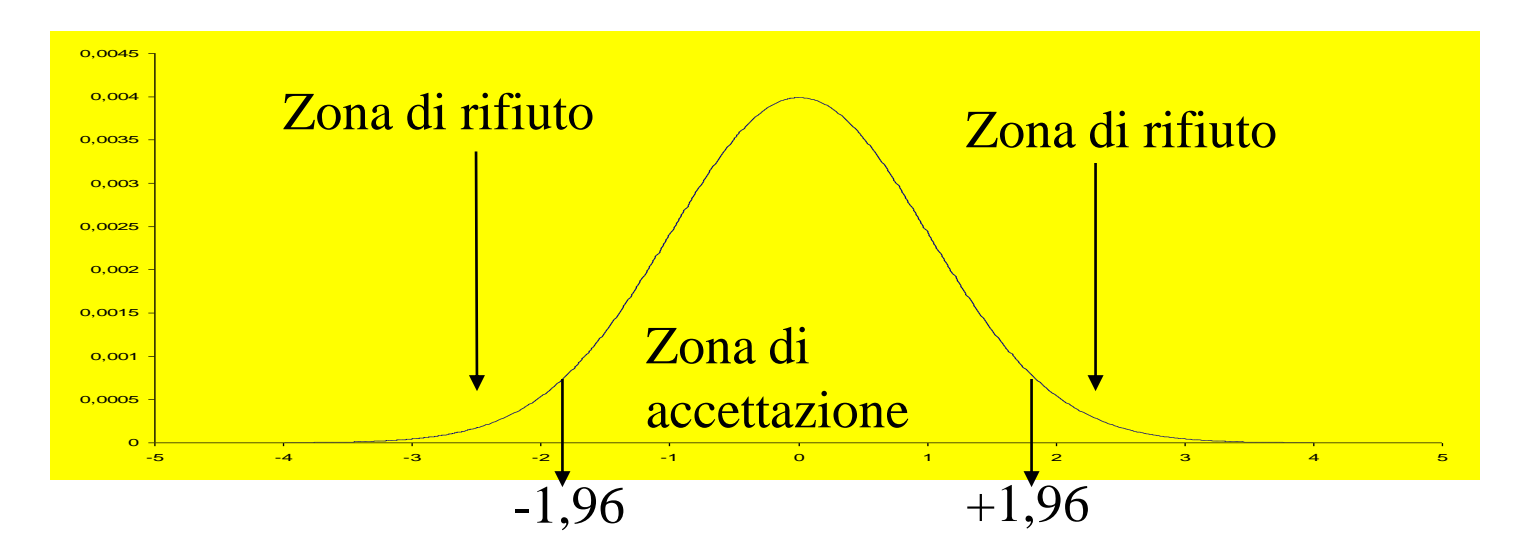

Calcolo la statistica test:

$$
z = \frac{27 - 30}{\sqrt{20/10}} = -\frac{3}{1,4142} = -2,12
$$

Decisione statistica

Confronto  $z_{\text{calc}}$  con z ricavato dalle tavole della distribuzione Gauss standard in corrispondenza di  $\alpha$ =0,05: -1,96>-2,12.

La decisione statistica sarà di rifiutare  $H_0$  perché -2,12 cade nella zona di rifiuto.

La media dell'età della popolazione da cui è stato estratto il campione è significativamente diversa da 30 ad un livello di significatività del 5%.

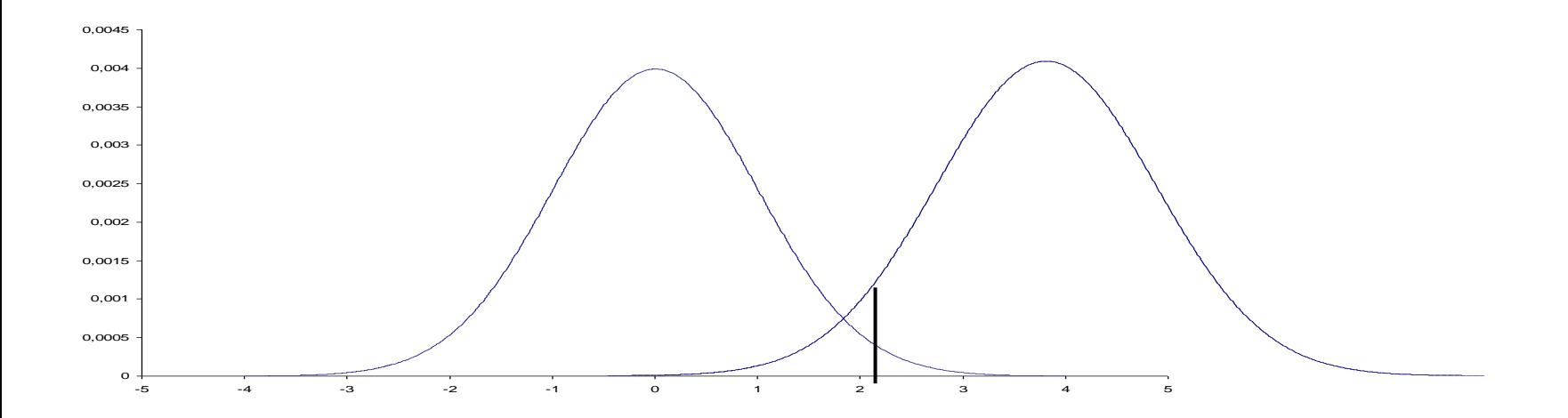

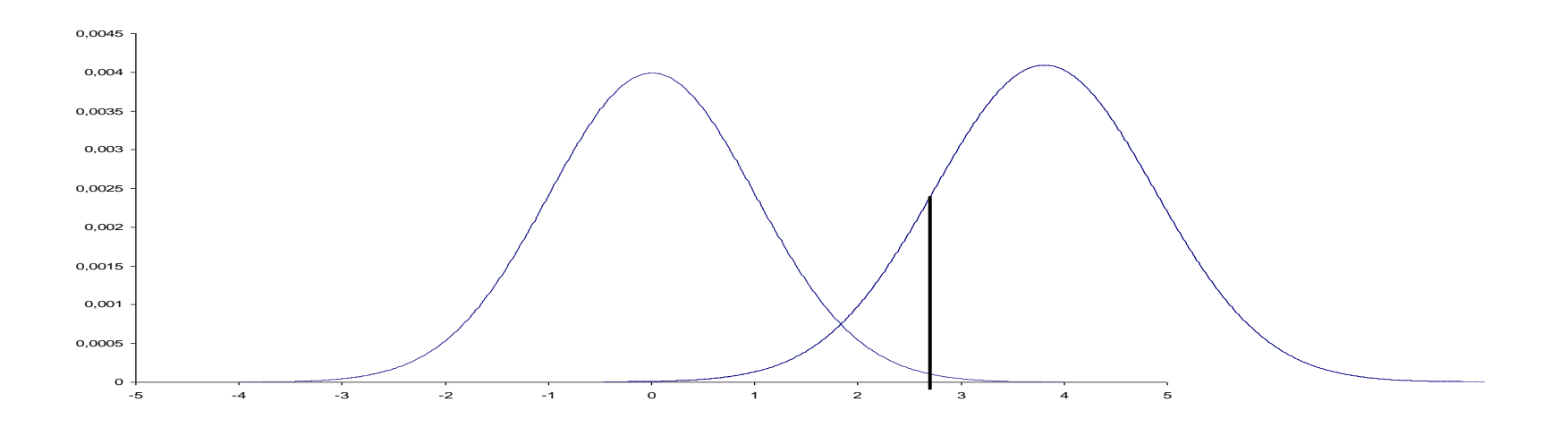

#### **VERIFICA DELLA SIGNIFICATIVITA' DI UNA MEDIA CON VARIANZA INCOGNITA**

Supponiamo di eseguire uno studio immunologico in un campione di 49 soggetti, la variabile di interesse è il diametro in mm dell'alone cutaneo (reazione all'antigene nel punto di inoculo).

Dati: diametro in mm dell'alone di 49 soggetti del campione. La stima della media nel campione è  $\bar{x}$  = 21 mm, la deviazione standard stimata nel campione è S=11 mm.

Assunzioni:

F campione estratto da popolazione con distribuzione normale;

F varianza della popolazione non nota.

Supponiamo di voler verificare che la nostra media sia diversa da un media data  $\mu_0 = 30$  mm

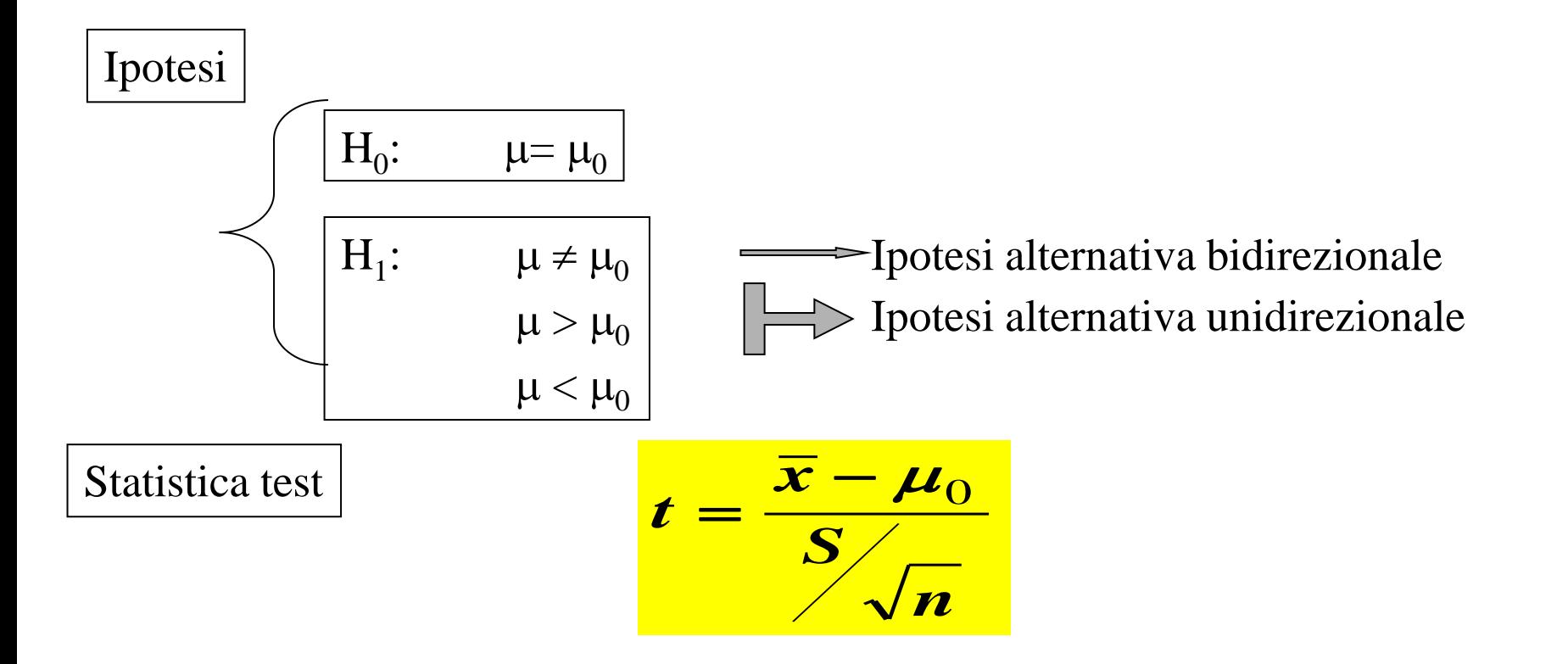

#### Distribuzione della statistica test

Distribuzione t-Student, caratterizzata dai gradi di libertà, n-1, della varianza

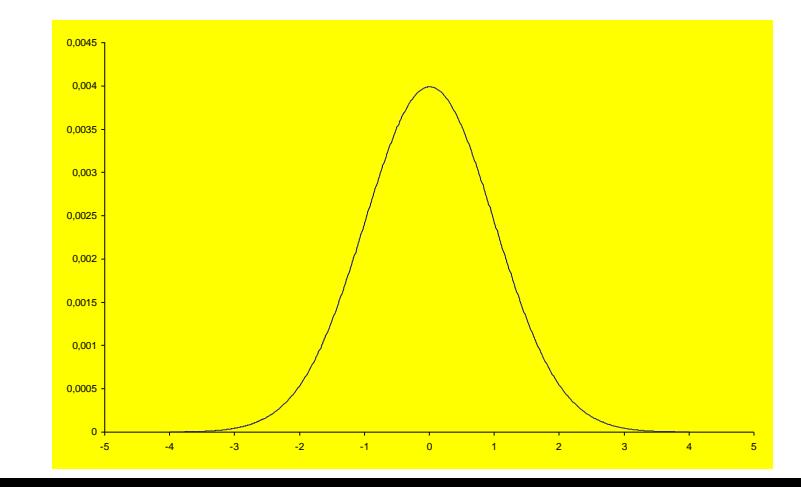

#### Regola di decisione

Fisso  $\alpha$ , la probabilità di rifiutare l'ipotesi nulla quando è vera, accettabilmente bassa: 0,05. Supponendo di aver formulato un ipotesi bidirezionale dovremo suddividere  $\alpha$  nei due lati della curva ( $\alpha/2$  nelle code). Si individueranno in questo modo i limiti della zona di rifiuto (code); sapendo che la distribuzione della statistica è t-Student i limiti si ricercheranno nelle apposite tavole in corrispondenza del livello di significatività prescelto e dei gradi di libertà n-1. Anche in questo caso i limiti sono uguali ed opposti.

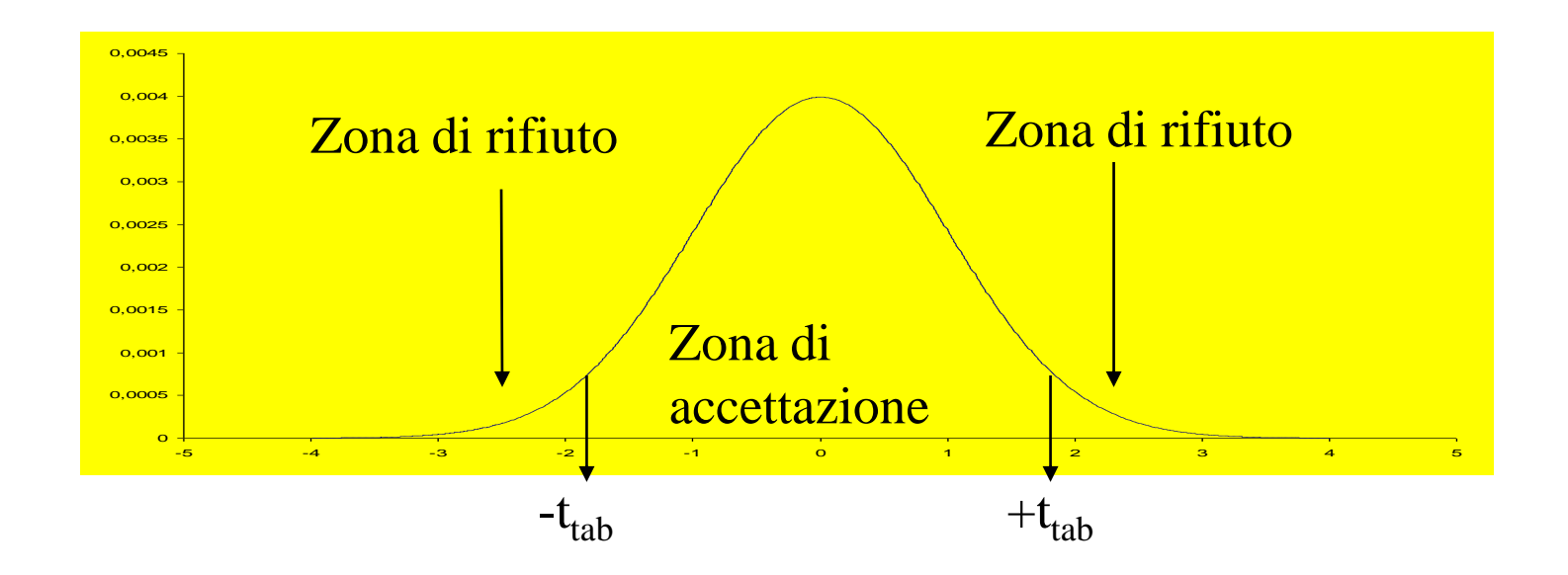

Nel nostro esempio con  $\alpha = 0.05$ distribuzione della statistica: t-Student con gradi di libertà: 48 (n-1). I valori tabulati di t-Student sono  $\pm 2,201$ .

Calcolo della statistica test:

$$
t_{calc} = \frac{21 - 30}{11} = \frac{-9}{1,5714} = -5,72
$$

Decisione statistica:

rifiuto l'ipotesi nulla dato che -5,72<-2,201

Decisione clinica:

il valore medio del diametre nella popolazione da cui è stato estratto il campione è significativamente diverso da 30 mm

#### **VERIFICA DI IPOTESI: CONFRONTO DI DUE MEDIAPER CAMPIONI INDIPENDENTI VARIANZE NOTE**

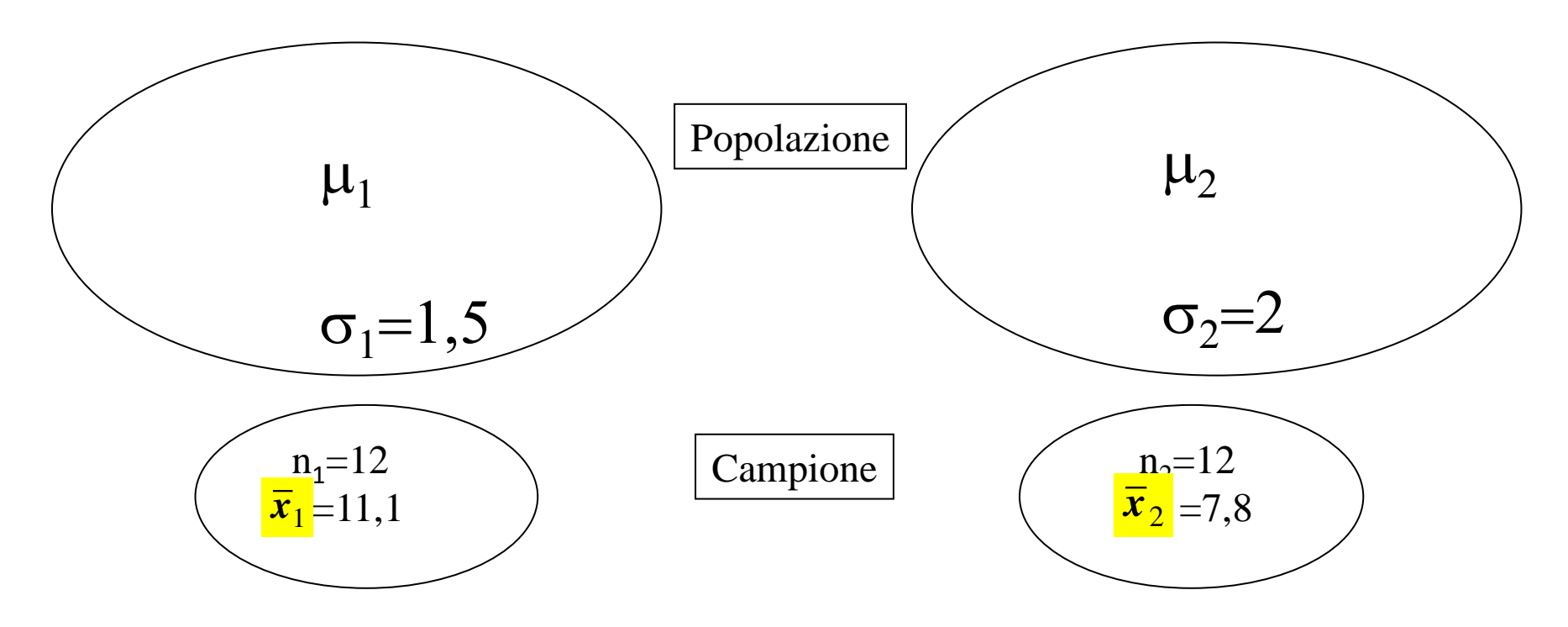

Si vuole verificare se le medie dei valori di calcemia nelle due popolazioni che presentano deficit di vit. D siano diverse, sapendo che la popolazione 1 è sottoposta a trattamento dietetico, mentre la popolazione 2 non è sottoposta ad alcun trattamento.

Dati: valori di calcemia, in mg%ml dei 12 soggetti dei due campioni.

Assunzioni:

F campioni estratti da popolazioni con distribuzione di Gauss;

- <sup>®</sup> campioni indipendenti
- F varianza della popolazione nota.

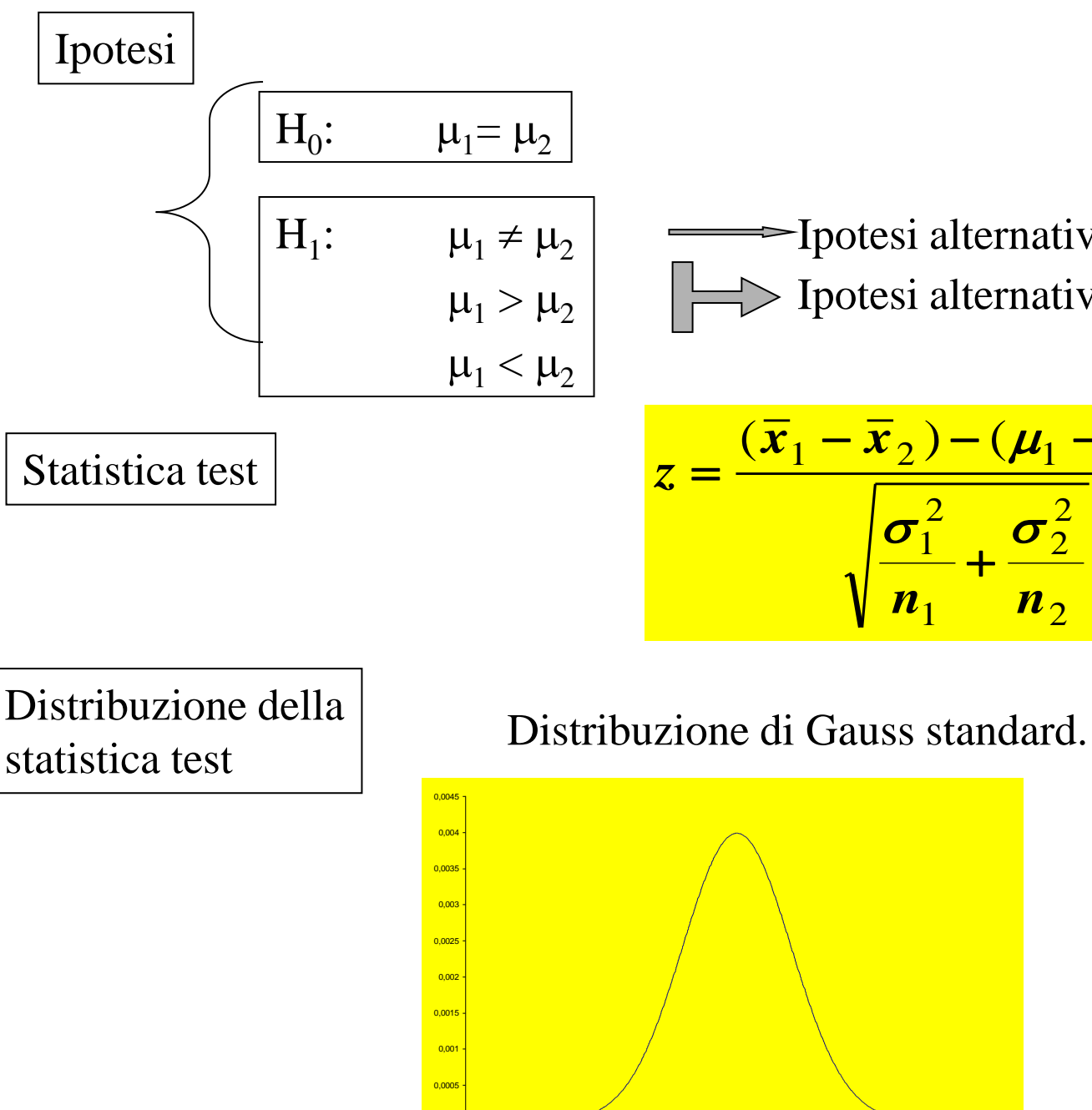

0 +

Ipotesi alternativa bidirezionale Ipotesi alternativa unidirezionale

$$
z = \frac{(\overline{x}_1 - \overline{x}_2) - (\mu_1 - \mu_2)}{\sqrt{\frac{\sigma_1^2}{n_1} + \frac{\sigma_2^2}{n_2}}}
$$

-5 -4 -3 -2 -1 0 1 2 3 4 5

#### Regola di decisione

Fisso  $\alpha$ , la probabilità di rifiutare l'ipotesi nulla quando è vera, accettabilmente bassa: 0,05. Supponendo di aver formulato un ipotesi bidirezionale dovremo suddividere  $\alpha$  nei due lati della curva ( $\alpha/2$  nelle code). Si individueranno in questo modo i limiti della zona di rifiuto (code); sapendo che la distribuzione della statistica è di Gauss standard i limiti si ricercheranno nelle apposite tavole e saranno uguali ed opposti.

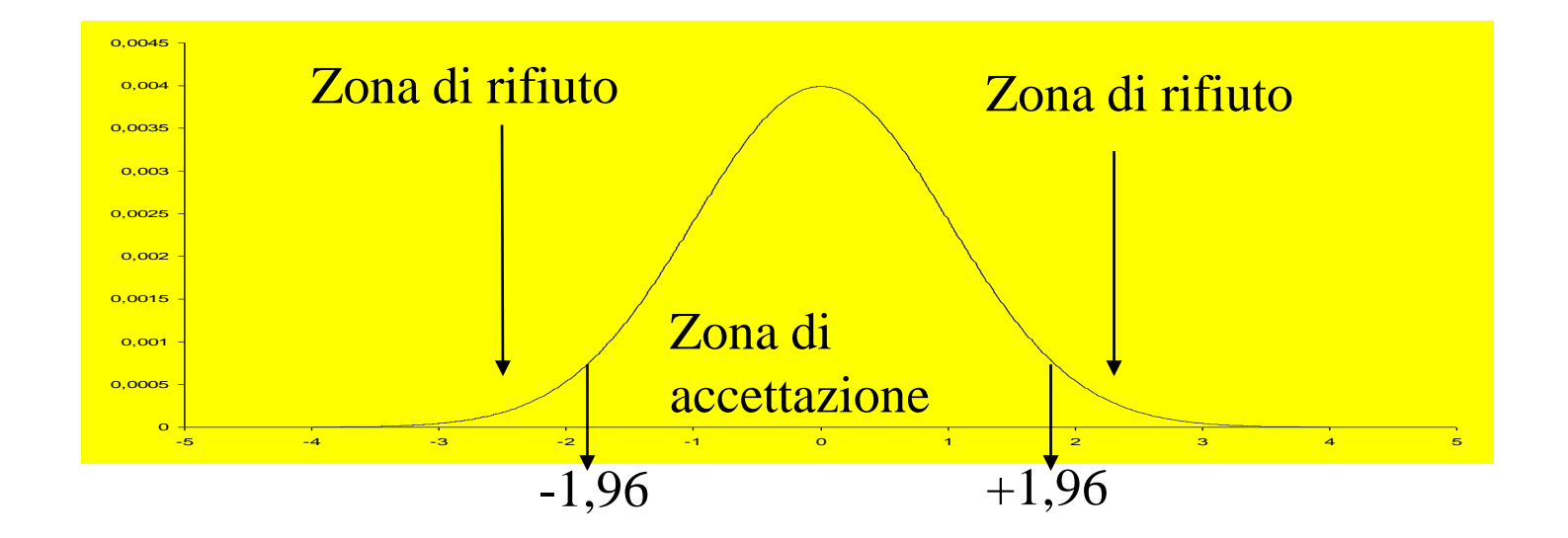

### Calcolo della statistica test:

$$
z_{calc} = \frac{11 - 7.8}{\sqrt{\frac{1.5^2}{12} + \frac{2^2}{12}}} = \frac{3.3}{0.78} = 4.57
$$

Decisione statistica

rifiuto l'ipotesi nulla dato che 4,57>1,96

Decisione clinica

il valore medio della calcemia nelle due popolazione è significativamente diverso, pertanto l'integrazione di vit. D nella dieta favorisce positivamente la concentrazione di calcio ematica

## **IL PROBLEMA**

**Sono stati rilevati i dati relativi alla frequenza cardiaca (misurata in battiti al minuto) in un gruppo di soggetti con angina e in un gruppo di soggetti con infarto.**

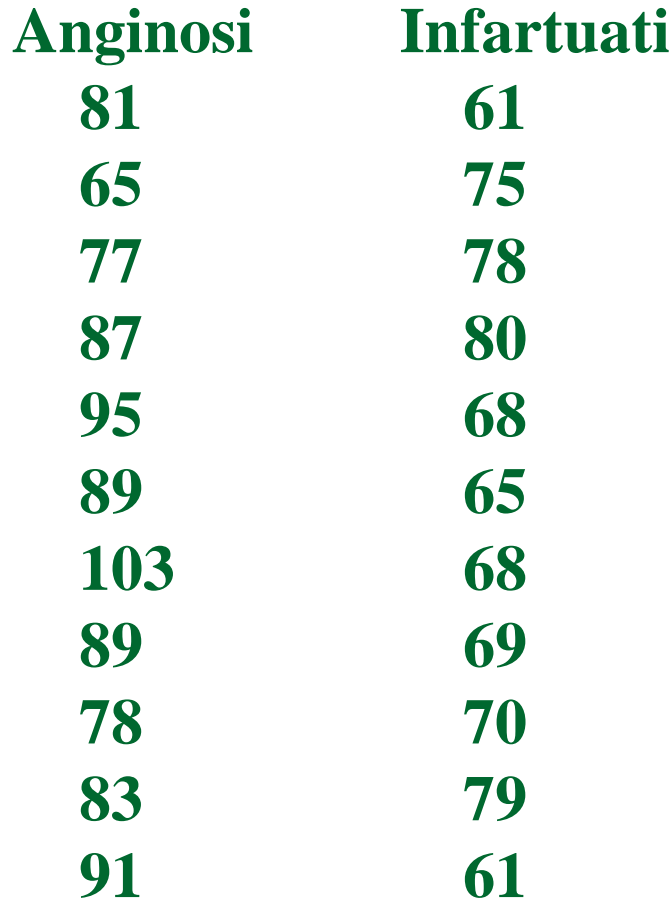

#### **VERIFICA DI IPOTESI: CONFRONTO DI DUE MEDIE PER CAMPIONI INDIPENDENTI VARIANZE INCOGNITE**

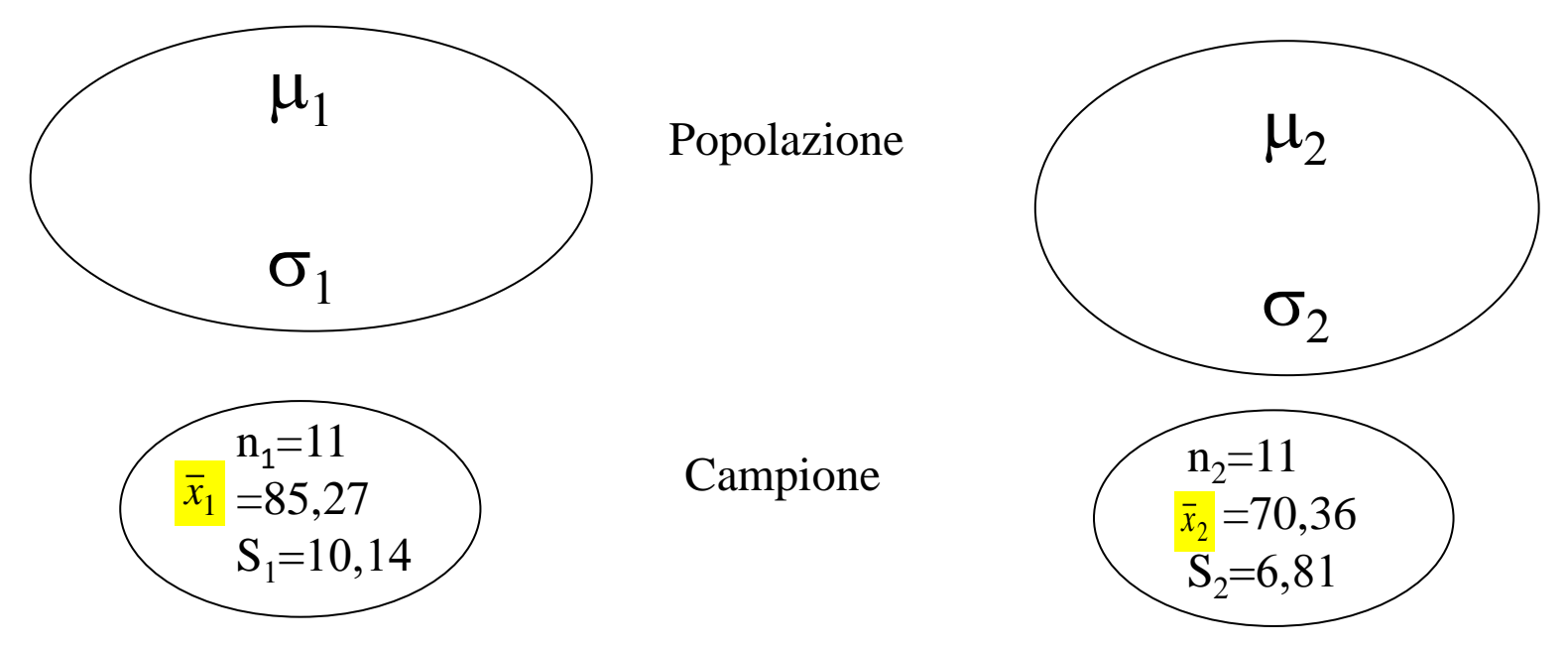

Dati: frequenza cardiaca in battiti al minuto degli 11 soggetti dei due campioni. 1. anginosi; 2. infartuati

Assunzioni:

F campioni estratti da popolazioni con distribuzione di Gauss;

- F campioni indipendenti
- F varianza delle popolazioni non nota;
- F varianza delle popolazioni omogenee.

Ipotesi

$$
H_0: \qquad \mu_1 = \mu_2
$$
  
\n
$$
H_1: \qquad \mu_1 \neq \mu_2
$$
  
\n
$$
\mu_1 > \mu_2
$$
  
\n
$$
\mu_1 < \mu_2
$$

Ipotesi alternativa bidirezionale Ipotesi alternativa unidirezionale

Statistica test

$$
t = \frac{(\bar{x}_1 - \bar{x}_2) - (\mu_1 - \mu_2)}{\sqrt{\frac{S_p^2}{n_1} + \frac{S_p^2}{n_2}}}
$$

Distribuzione della statistica test

Distribuzione t-Student con g.l.  $n_1+n_2-2$  della varianza comune  $S^2_{\text{p}}$ .

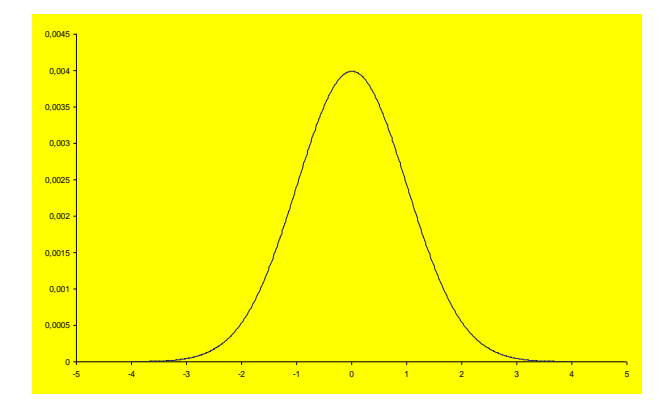

Si ricorda che :

$$
S_p^2 = \frac{S_1^2(n_1 - 1) + S_2^2(n_2 - 1)}{n_1 + n_2 - 2}
$$

#### **Regola di decisione**

Fisso  $\alpha$ , la probabilità di rifiutare l'ipotesi nulla quando è vera,  $\alpha$ =0,05. Supponendo di aver formulato un ipotesi bidirezionale dovremo suddividere  $\alpha$  nei due lati della curva ( $\alpha/2$ nelle code). Sapendo che la distribuzione della statistica è di t-Student i limiti si ricercheranno nelle apposite tavole in corrispondenza di  $\alpha$  e dei gradi di libertà  $n_1+n_2-2$  e saranno uguali ed opposti ( nel nostro esempio i limiti sono  $\pm 2.09$ ).

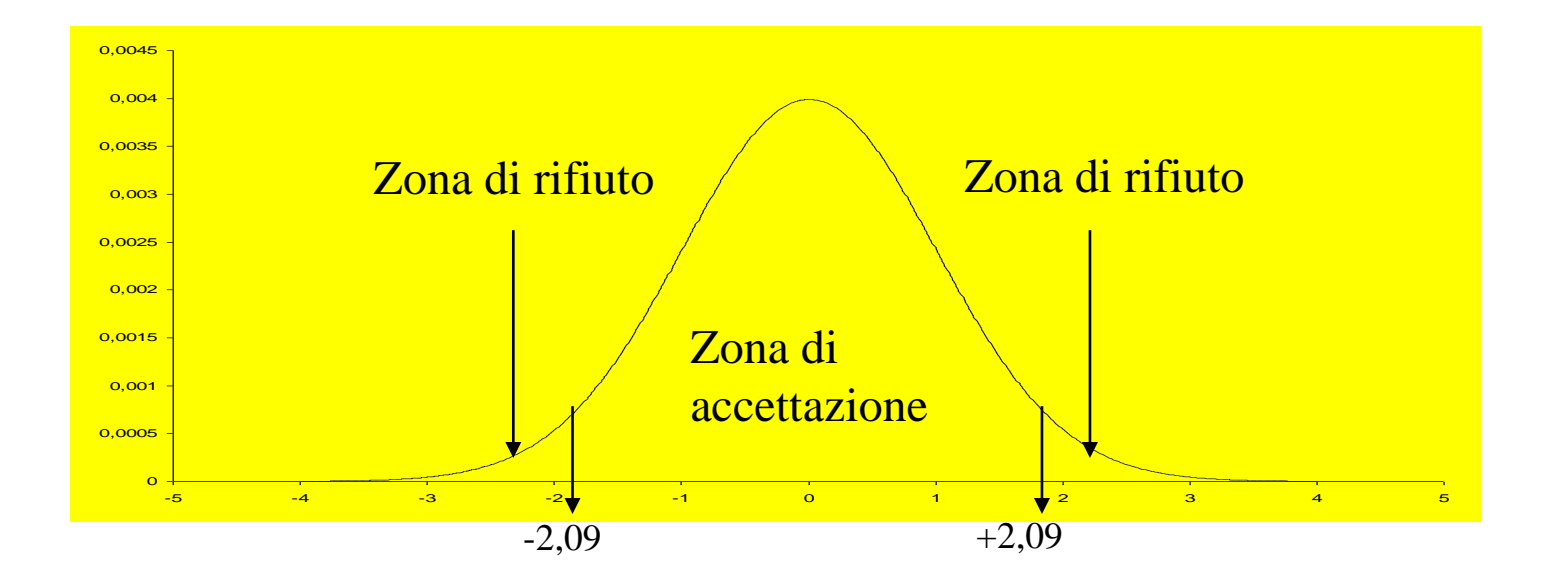

Calcolo della statistica test: Sapendo che  $S_{p}^{2}$  =74,635 con g.l.=20

$$
t_{calc} = \frac{85,27 - 70,36}{\sqrt{\frac{74,635}{11} + \frac{74,635}{11}}} = 4,05
$$

Decisione statistica: rifiuto l'ipotesi nulla dato che 4,05>2,09

Decisione clinica: il valore medio dei battiti minuto nelle due popolazioni è significativamente diverso

**Il confronto tra campioni indipendenti prevede il calcolo della varianza comune S<sup>2</sup> <sup>p</sup>che è possibile calcolare solo se le varianze sono omogenee . Pertanto è necessario verificare l'omogeneità delle varianze:**

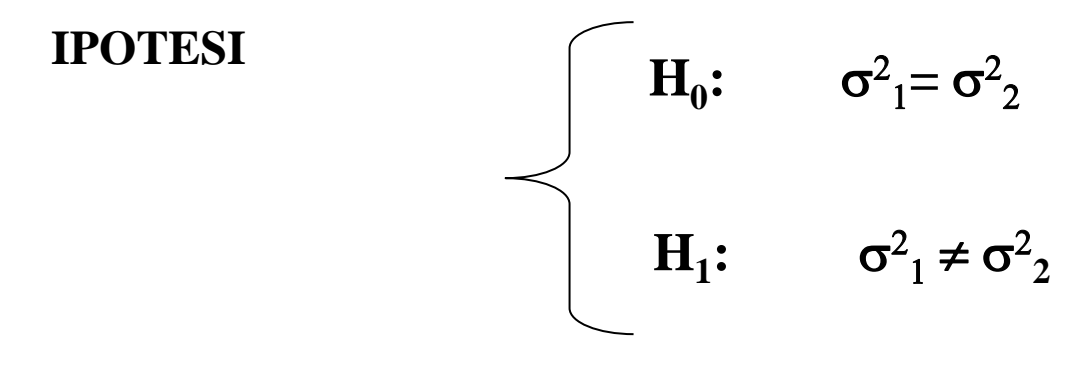

Statistica test

$$
F = S_1^2 / S_2^2
$$

Distribuzione della statistica test

Distribuzione F-Fisher che dipende dai g.l. del numeratore e del denominatore.

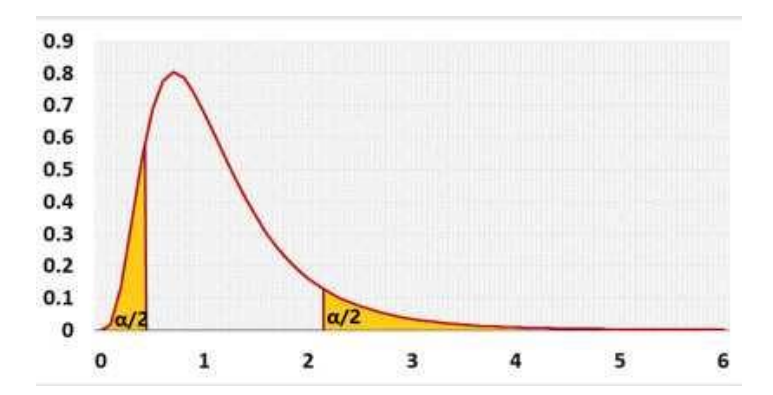

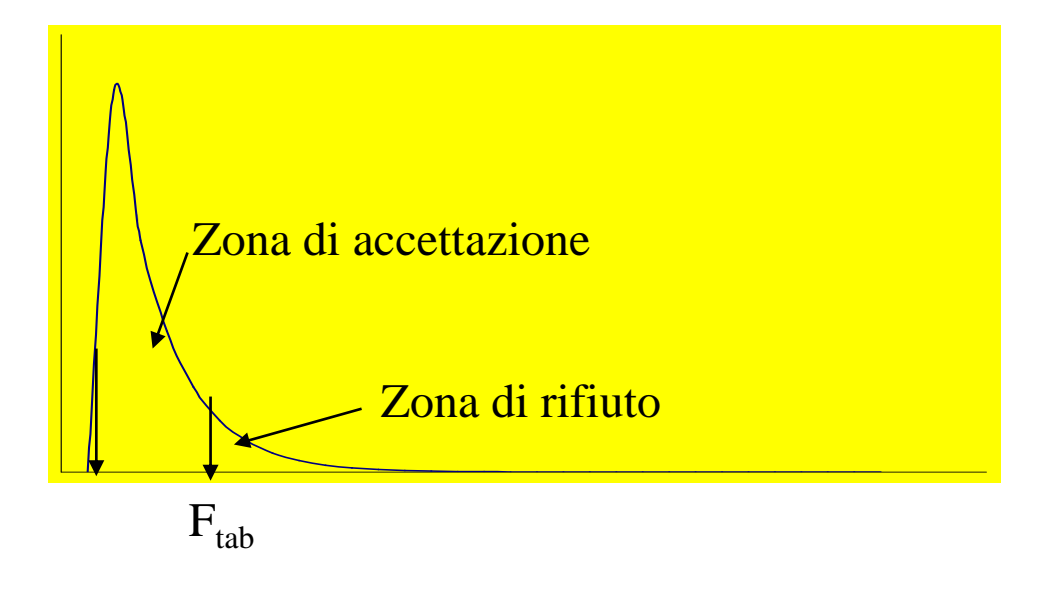

### **Regola di decisione**

Fisso  $\alpha$  = 0,05, la probabilità di rifiutare l'ipotesi nulla quando è vera. Si individueranno in questo modo i limiti della zona di rifiuto (coda); sapendo che la distribuzione della statistica è di F-Fisher i limiti si cercheranno nelle apposite tavole in corrispondenza di  $\alpha$  e dei gradi di libertà n<sub>1</sub>-1 (g.l.=10) del numeratore e  $n_2$ -1 (g.l.=10) del denominatore. Nel nostro esempio  $F_{tab}$ =0.27 e 3.72

**Calcolo della statistica test:**

$$
F_{cal} = 102,82 \; / \; 46,45 = 2,21
$$

**Decisione statistica**

non rifiuto l'ipotesi nulla dato che 0,27<2,21<3,72.

Le due varianze si possono considerare omogenee e quindi posso calcolare  $S^2_{\;\;{\rm p}}$ 

### **Decisione clinica**:

le due varianze si possono considerare uguali nel limite della variabilità biologica e dell'errore casuale.

Nel caso in cui il test F abbia portato a rifiutare l'ipotesi nulla, allora le due varianze non si possono considerare uguali. Il test per il confronto tra due medie diventa allora :

$$
t' = \frac{(\bar{x}_1 - \bar{x}_2) - (\mu_1 - \mu_2)}{\sqrt{\frac{S_1^2}{n_1} + \frac{S_2^2}{n_2}}}
$$

I gradi di libertà di questa statistica che ha ancora una distribuzione t-Student sono determinati dalla formula di Dixon e Massey:

$$
g.l. = \frac{\left(\frac{S_1^2}{n_1} + \frac{S_2^2}{n_2}\right)^2}{\left(\frac{S_1^2}{n_1}\right)^2 + \left(\frac{S_2^2}{n_2}\right)^2}
$$

#### **CONFRONTO TRA CAMPIONI INDIPENDENTI TEST DELLA SOMMA DEI RANGHI (WILCOXON)**

Dati: frequenza cardiaca misurata in battiti al minuto degli 11 soggetti con angina e degli 11 soggetti con infarto.

Assunzioni:

F campioni indipendenti

F non si possono fare assunzioni sulla distribuzione.

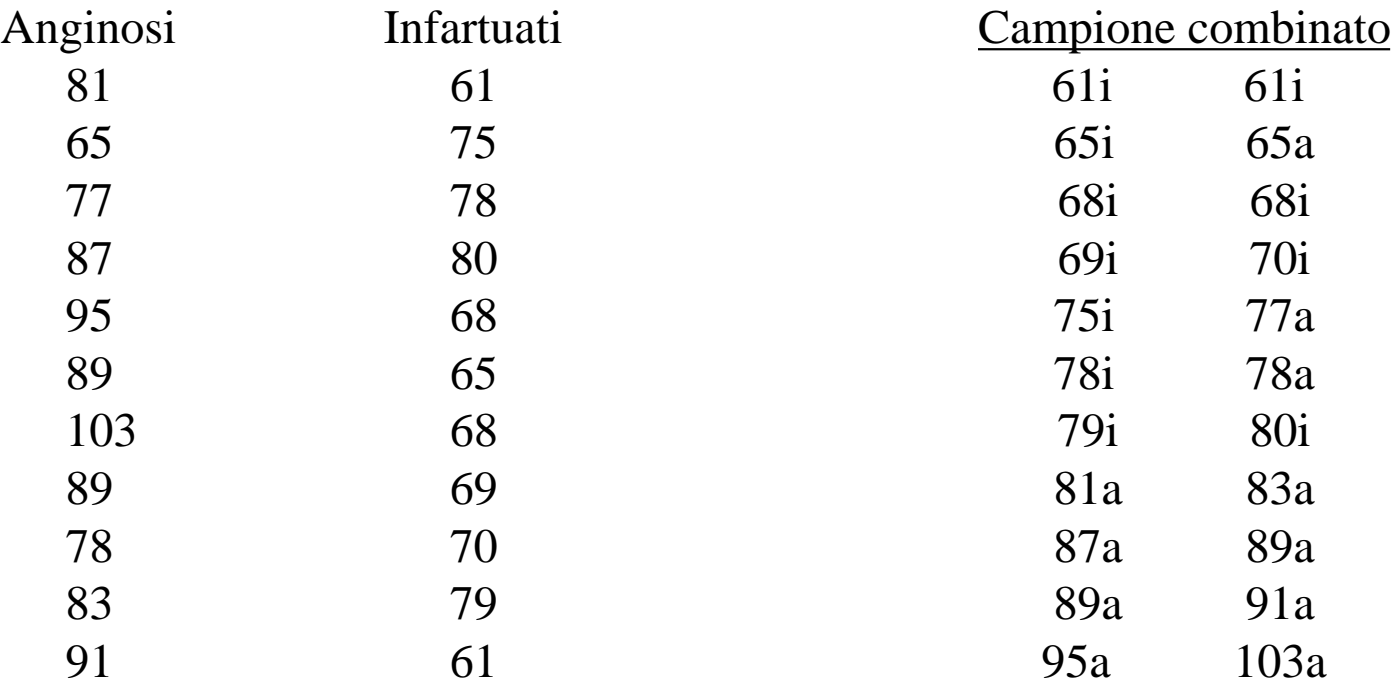

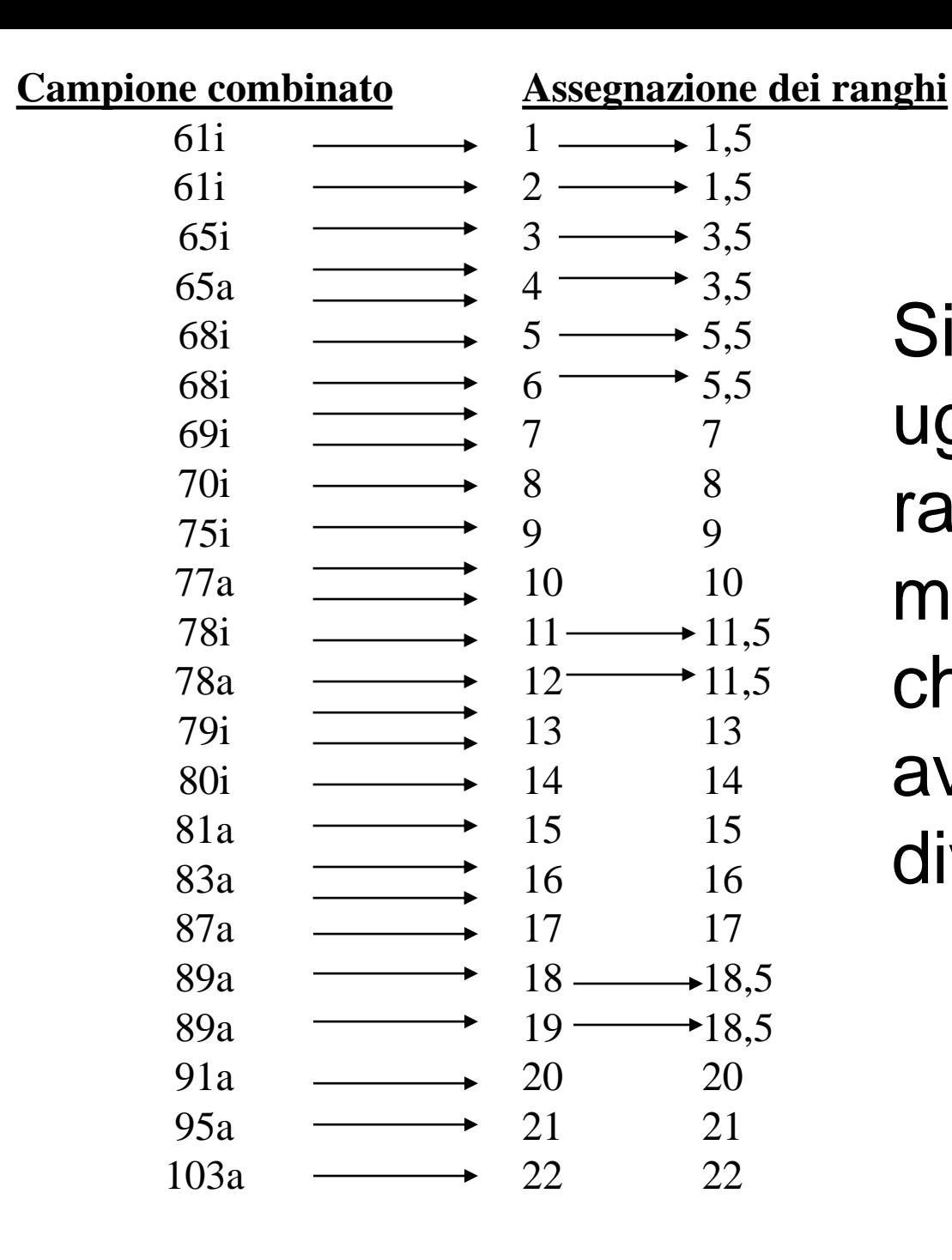

Si noti che a valori uguali si assegna rango pari alla media dei ranghi che ciascun valore avrebbe se fossero diversi

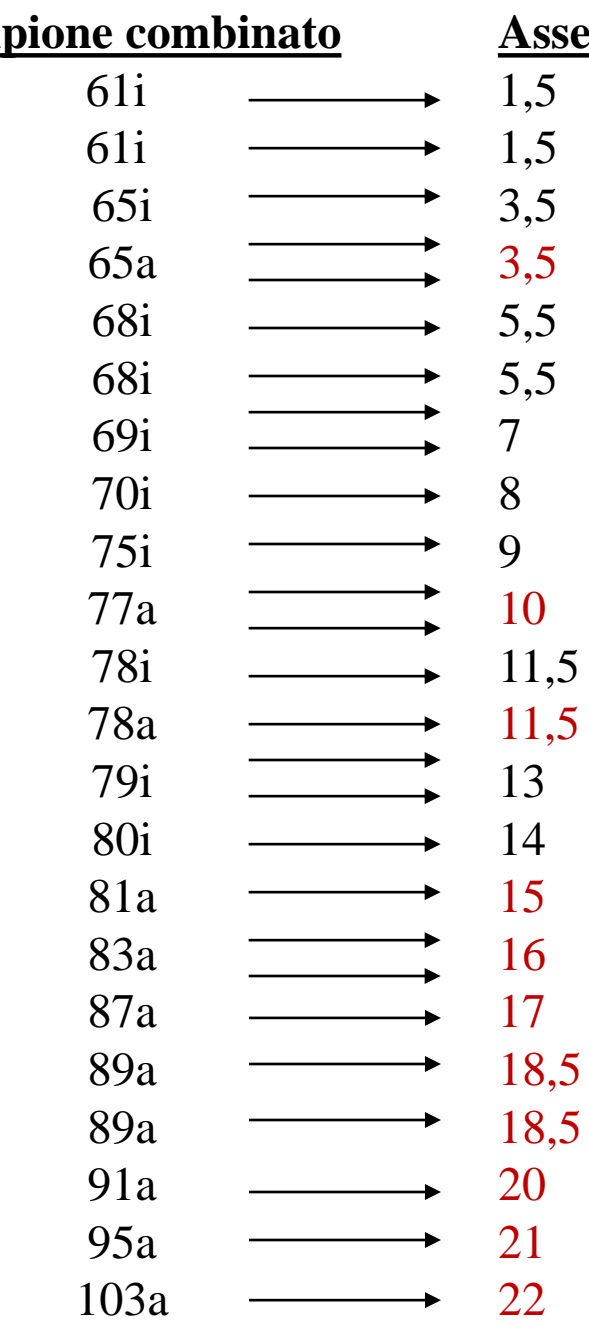

**Campione combinato**

**Assegnazione dei ranghi** Somma ranghi degli anginosi  $\Sigma$ Ra=173 Somma ranghi degli infartuati  $\Sigma$ Ri=80

> Cerco sulle tavole di Wilcoxon il valore tabulato in corrispondenza della numerosità dei due campioni e del livello di significatività.

> Confronto il valore del campione di numerosità più piccola con l'intervallo tabulato.

> Se il valore calcolato cade fuori dall'intervallo tabulato allora rifiuto  $H_0$ , altrimenti accetterò  $H_0$ .

> Nel nostro caso i valori tabulati sono 96-157, per cui rifiuto  $H_0$ .

#### **TEST DI WILCOXON PER CAMPIONI INDIPEI**

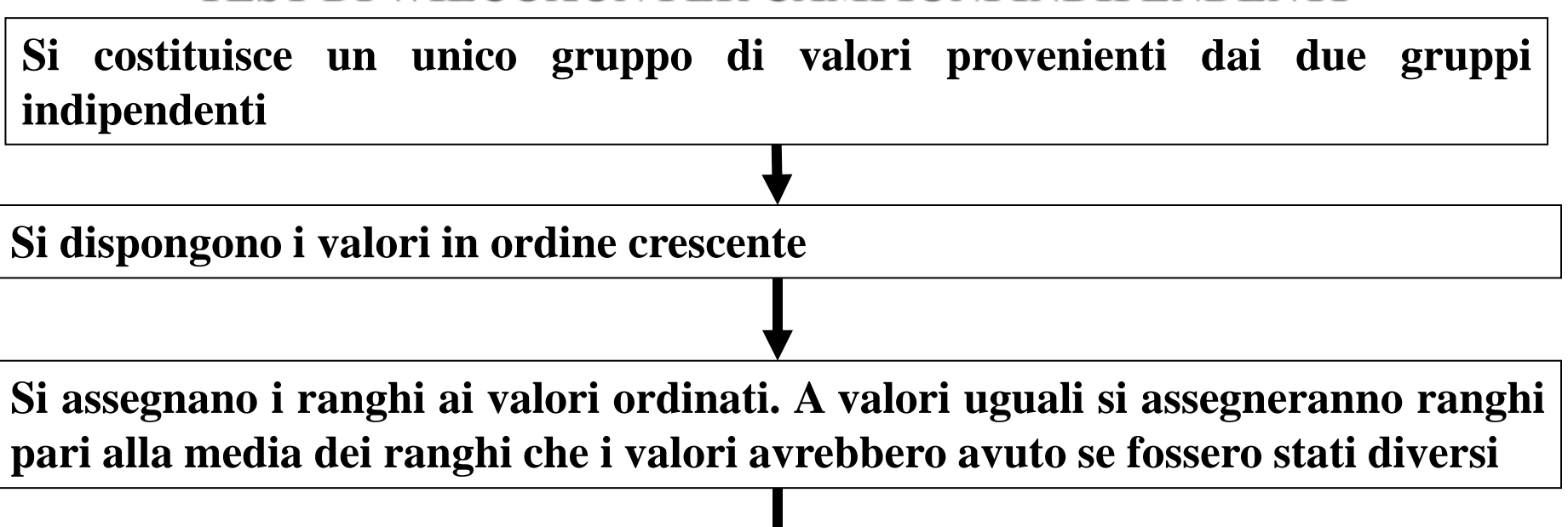

**Si sommano i ranghi appartenenti ai valori del primo gruppo e quelli appartenenti ai valori del secondo gruppo, ottenendo così due somme di ranghi**

**Si individua l'intervallo di valori tabulato per fissato (0,05) e la numerosità dei gruppi a confronto**

**Se la somma dei ranghi del campione di numerosità minore risulta esterna all'intervallo tabulato si rifiuta l'ipotesi nulla di uguaglianza delle mediane**

# **IL PROBLEMA**

Si vuole verificare l'efficacia di una dieta sulla riduzione dei livelli di colesterolo in un gruppo di soggetti obesi.

Pertanto il livello di colesterolo è stato misurato prima e dopo la dieta

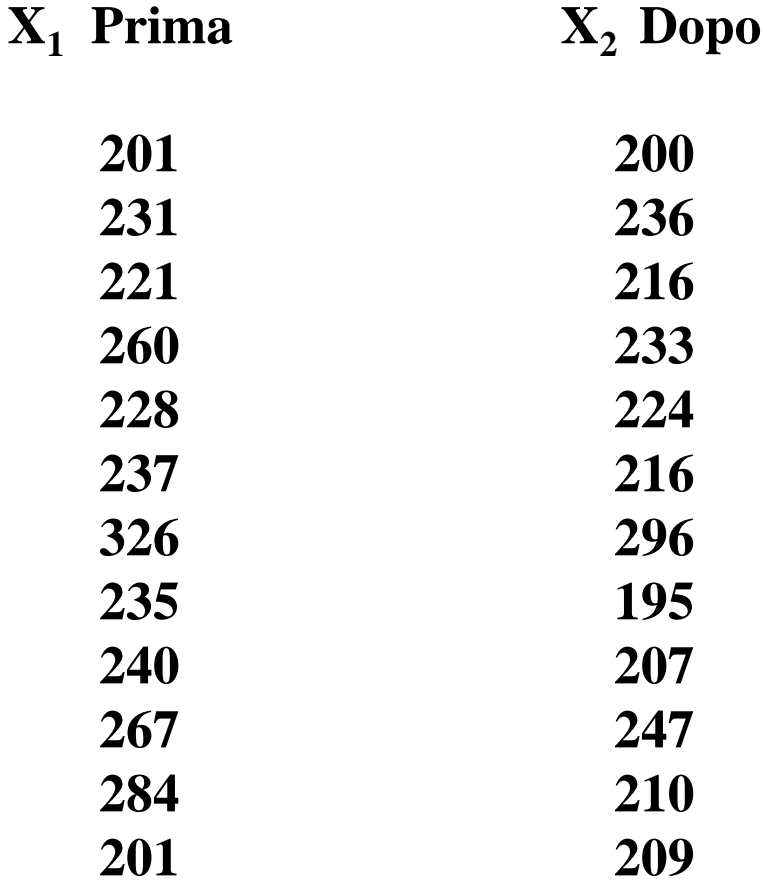

$$
\bar{d} = \frac{\sum d_i}{n}
$$

$$
S_d^2 = \frac{\sum (d_i - \bar{d})^2}{n - 1}
$$

 $X_2$  di= $x_2-x_1$  $X_1$ 

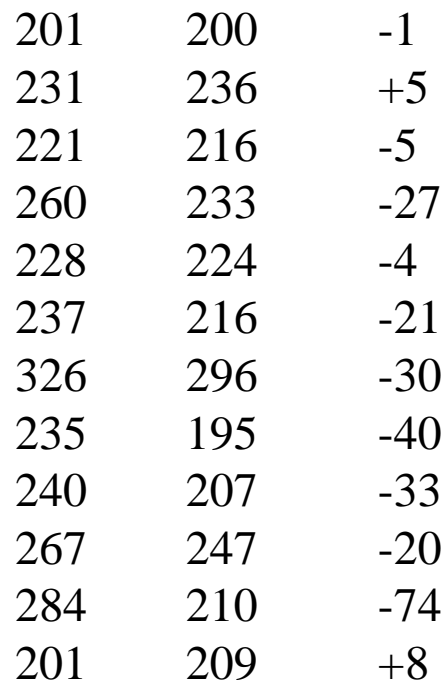

Dati: valori di colesterolo, in mg%ml, prima e dopo un trattamento di 12 soggetti. Si esegue la differenza tra i volori prima e dopo del trattamento. La media è la media delle differenze, la deviazione standard è la deviazione standard delle differenze.

Assunzioni:

F campione estratto da popolazione con distribuzione di Gauss; F campioni non indipendenti

#### **VERIFICA DI IPOTESI: CONFRONTO DI DUE MEDIE PER CAMPIONI NON INDIPENDENTI**

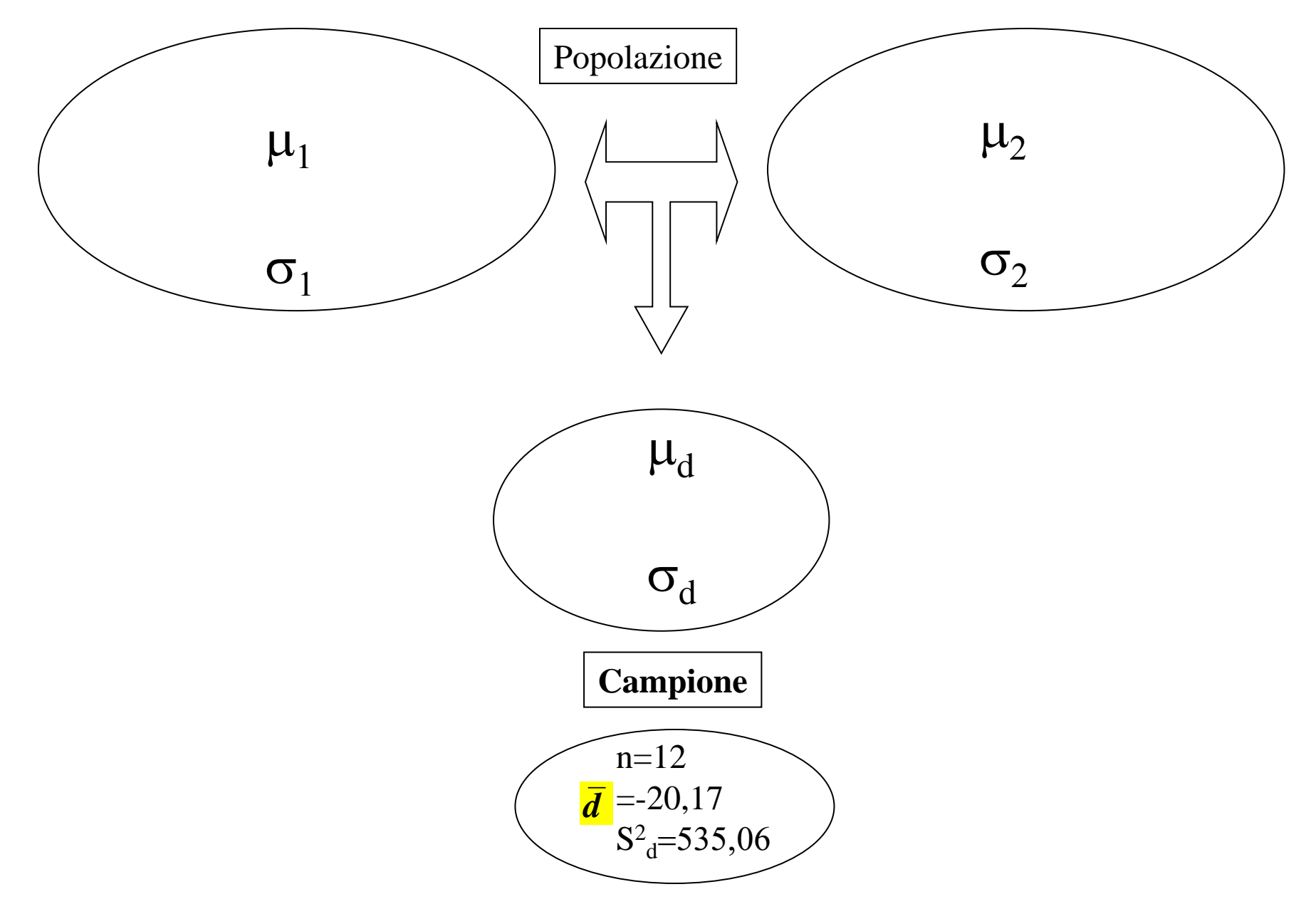

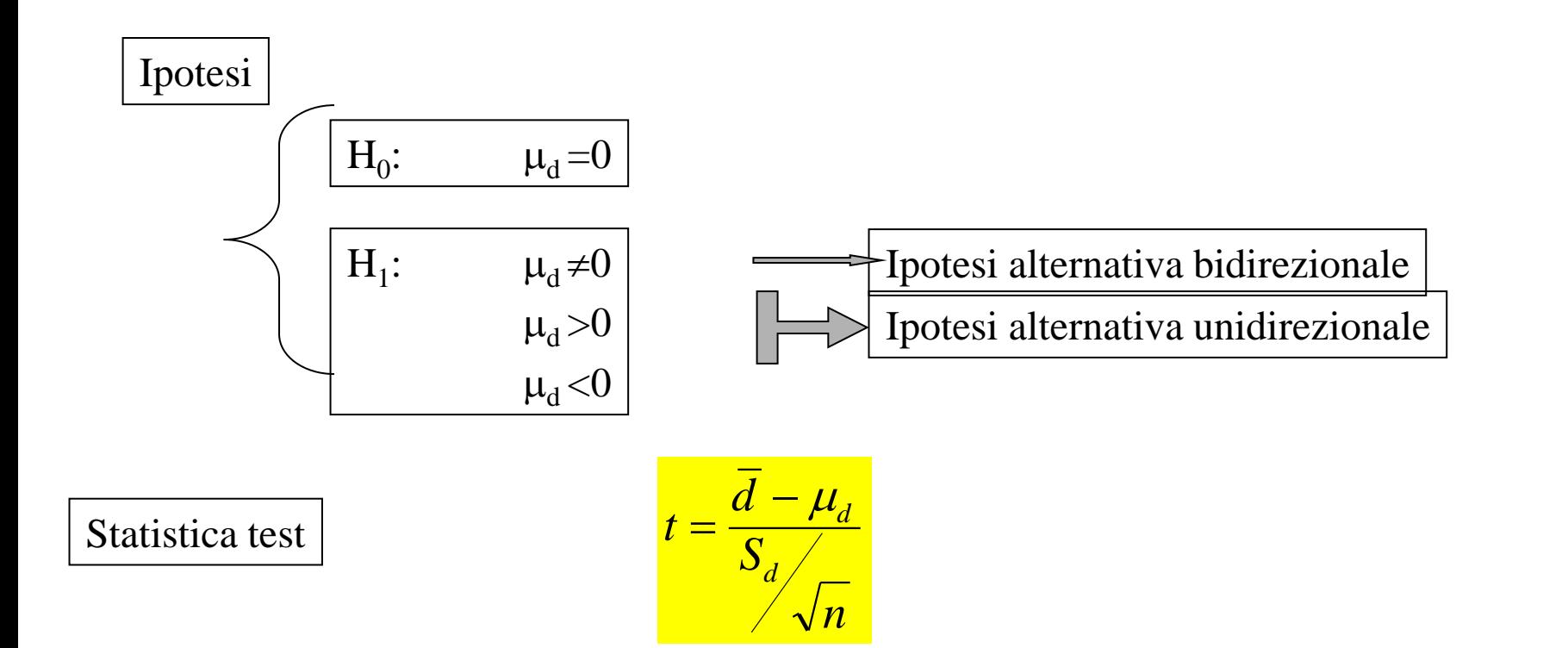

Distribuzione della statistica test

Distribuzione t-Student, caratterizzata dai gradi di libertà, n-1, della varianza

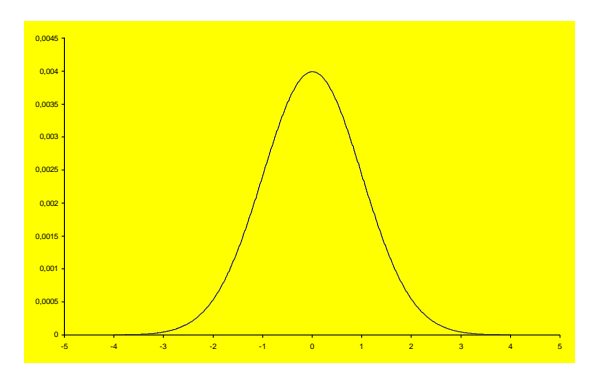

### **Regola di decisione**

Fisso  $\alpha$ , la probabilità di rifiutare l'ipotesi nulla quando è vera, accettabilmente bassa: 0,05. Supponendo di aver formulato un ipotesi unidirezionale, si individua in questo modo il limite della zona di rifiuto (coda); sapendo che la distribuzione della statistica è di t-student il limite si ricerca nelle apposite tavole in corrispondenza del livello di significatività e dei gradi di libertà.

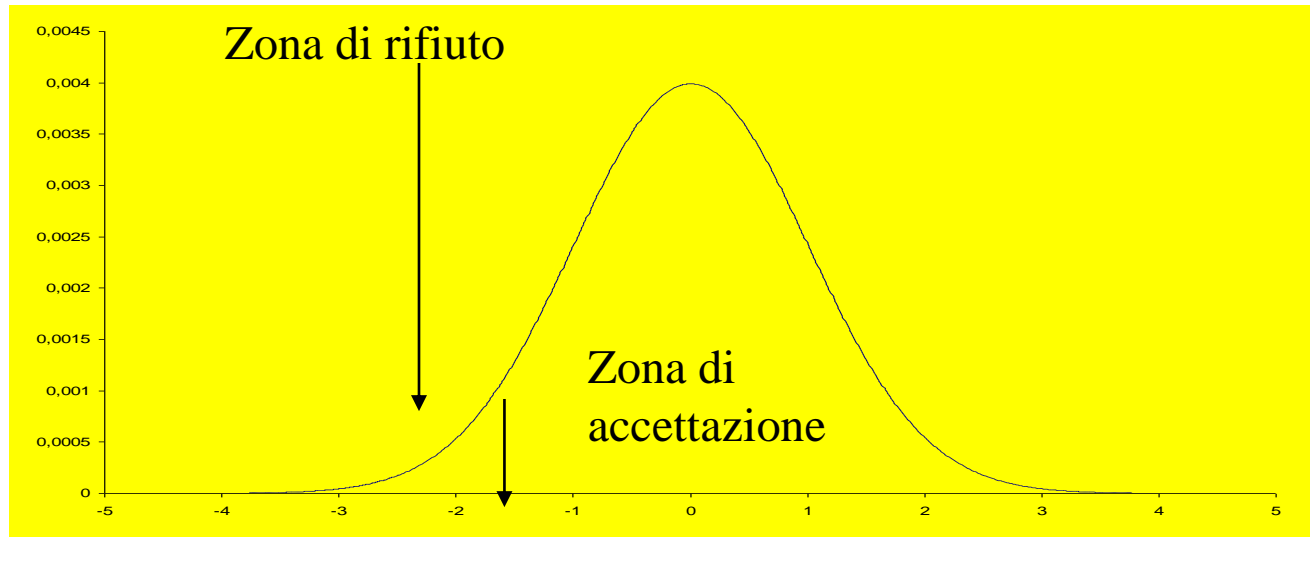

Calcolo della statistica test:

$$
t_{calc} = \frac{-20,17}{\sqrt{\frac{535,06}{12}}} = \frac{-20,17}{6,68} = -3,02
$$

## **Decisione statistica**

Rifiuto  $H_0$  dato che -3,02<-1,7959; il valore calcolato cade nella regione di rifiuto

### **Decisione clinica**

Il trattamento eseguito ha avuto un effetto positivo nella riduzione dei livelli di colesterolo.

Si noti che se avessimo assunto l'indipendenza dei campioni sarebbero cambiati i gradi di libertà:

```
gruppo 1=12gruppo 2=12
g.l.=n<sub>1</sub>+n<sub>2</sub>-2=n+n-2=2n-2=2(n-1)=24-2=22
```

```
Invece considerando i campioni appaiati si ha:
n=12g.l.=n-1=12-l=11.
```
E' evidente che cambiando i gradi di libertà cambia anche il  $t_{tab}$ , con possibili conseguenze sull'accettazione o rifiuto dell'ipotesi nulla

#### **CONFRONTO TRA CAMPIONI NON INDIPENDENTI TEST DELLA SOMMA DEI RANGHI CON SEGNO (WILCOXON CON SEGNO)**

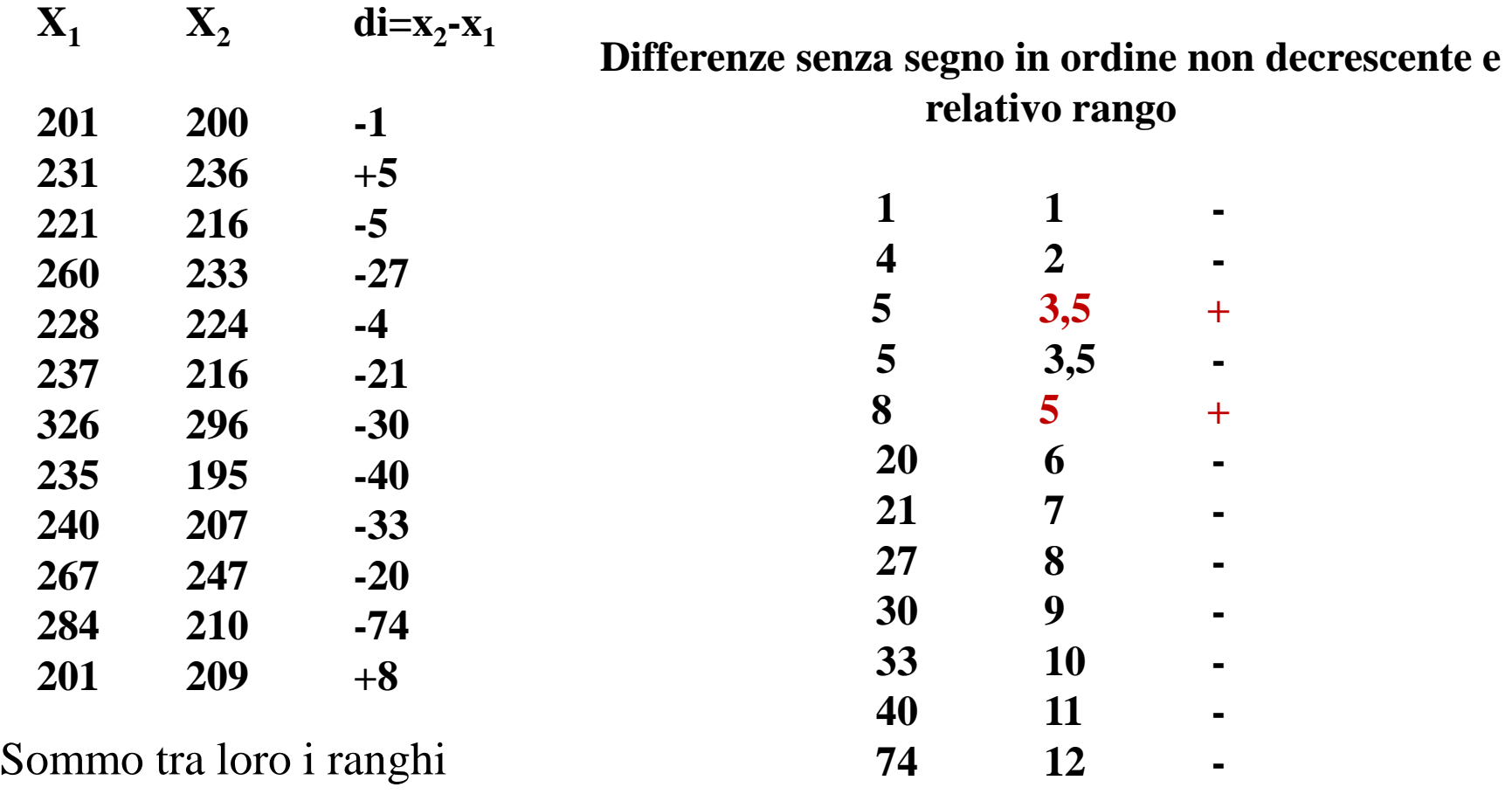

con segno positivo **ΣR+= 8.5** e quelli con segno negativo **ΣR- = 69.5**

Per prendere la decisione confronterò i valori calcolati con un intervallo di valori che trovo sulle tavole dei ranghi con segno in corrispondenza del numero di coppie e del livello di significatività  $\alpha$ = 0.05 stabilito a priori.

### **nel nostro esempio 13 – 65**

Se la coppia di valori calcolati cade all'interno dell'intervallo tabulato allora accetto  $\mathrm{H}_0$ ; se invece i valori cadono all'esterno dell'intervallo tabulato rifiuterò  $\mathrm{H}_0$ .

**Nel nostro caso entrambe le somme dei ranghi sono fuori dell'intervallo**

### **pertanto**

**rifiuto l'ipotesi nulla e concludo che la dieta è stata efficace**

#### **TEST DI WILCOXON PER CAMPIONI APPAIATI**

**Dopo aver effettuato le differenze tra i valori, si considerano le differenze in valori assoluto**

**Si dispongono le differenze in valore assoluto in ordine crescente**

**Si assegnano i ranghi ai valori ordinati. A valori uguali si assegneranno ranghi pari alla media dei ranghi che i valori avrebbero avuto se fossero stati diversi. Le differenze nulle vengono eliminate**

**Si sommano i ranghi appartenenti alle differenze con segno positivo e quelli appartenenti alle differenze con segno negativo, ottenendo così due somme di ranghi**

**Si individua l'intervallo di valori tabulato per fissato (0,05) e la numerosità delle differenze escluse quelle nulle**

**Se la somma dei ranghi calcolata risulta esterna all'intervallo tabulato si rifiuta l'ipotesi nulla di uguaglianza**